## **File Tab**

The File Tab is used to perform such tasks as opening, closing, printing or saving a document. The File Tab opens Backstage View. This view is explained in detail in another document on the Word 2016 Web page.

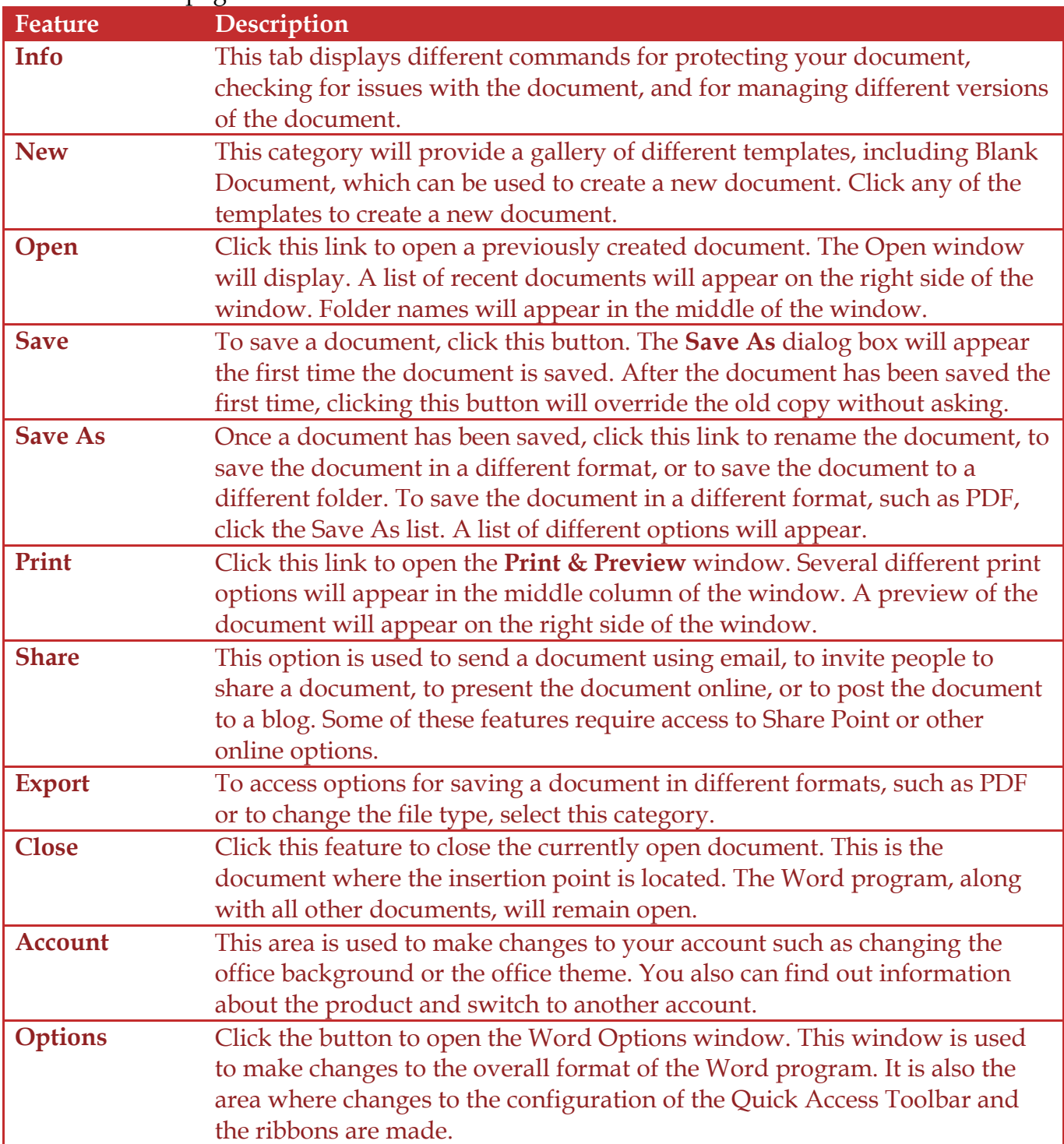